**BEFORE WE START**

#### *Talk to your neighbors: What is your least favorite root vegetable?*

#### *Music: [Miya's 23wi CSE 122 Playlist](https://open.spotify.com/playlist/6qTTy2RQxmpsklo7EHwU5i?si=7c8233d38102427d)*

**Instructor Miya Natsuhara**

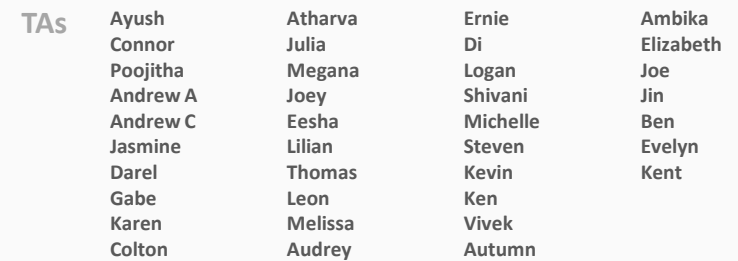

L E C 0 8

### **CSE 122**

Maps

**Questions during Class?**

**Raise hand or send here**

sli.do #cse122

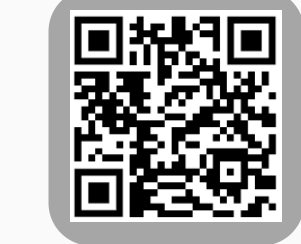

- **Announcements**
- Map Review
- Debrief PCM: Count Words
- Practice: joinRosters
- Practice: mostFrequentStart

### **Announcements**

- •Quiz 1 is Tuesday, Feb 7
- Retake and Resubmission forms for next week will be posted later today
- C1 due tomorrow (Thurs, Feb 2)
- P2 released Fri, Feb 3

- Announcements
- **Map Review**
- Debrief PCM: Count Words
- Practice: joinRosters
- Practice: mostFrequentStart

### **(PCM) Map ADT**

- Data structure to map keys to values
	- Keys can be any\* type; Keys are unique
	- Values can be any type
- Example: Mapping nucleotides to counts!
- Operations
	- put (key, value): Associate key to value
		- Overwrites duplicate keys
	- $qet(key)$ : Get value for key
	- remove (key): Remove key/value pair

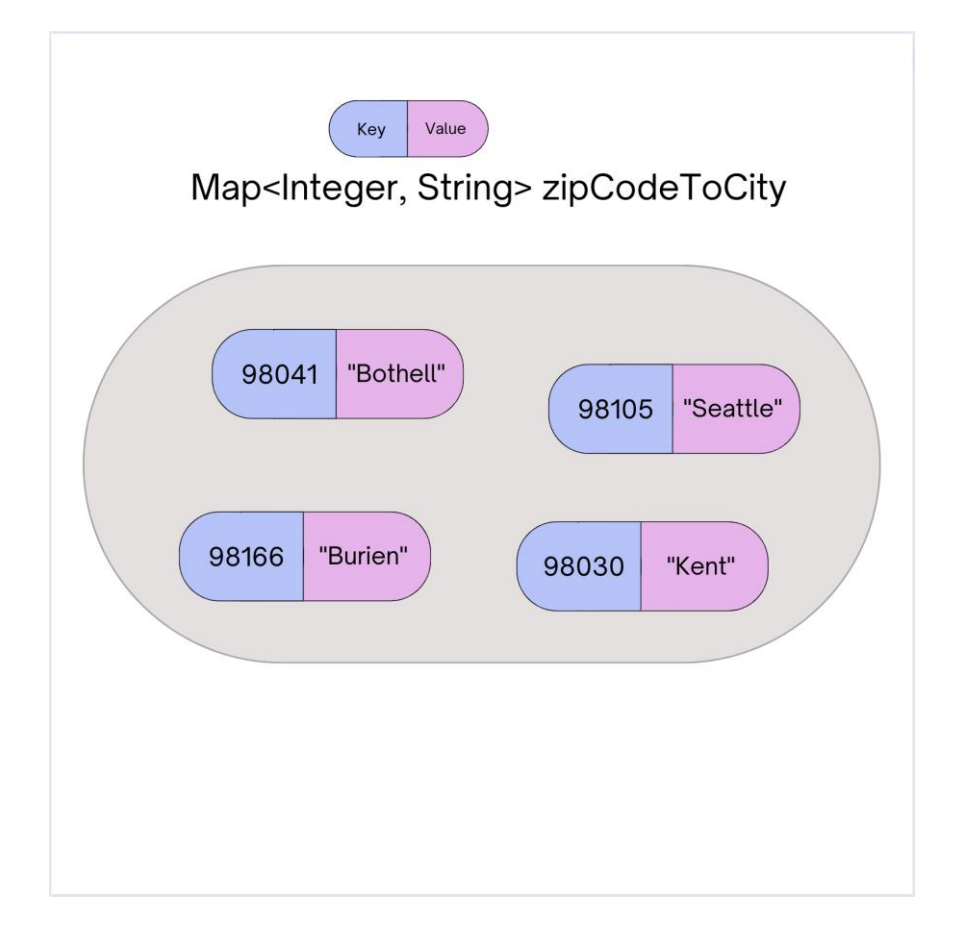

## **(PCM) Programming with Maps**

- Interface: Map
- Implementations: TreeMap, HashMap

```
// Making a Map
Map<String, String> favArtistToSong = new TreeMap<>();
// adding elements to the above Map
favArtistToSong.put("Steve Lacy", "Dark Red");
favArtistToSong.put("The Cranberries", "Linger");
favArtistToSong.put("Umi", "Bet");
// Getting a value for a key
String song = favArtistToSong.get("Umi");
System.out.println(song);
```
### **(PCM) Programming with Maps**

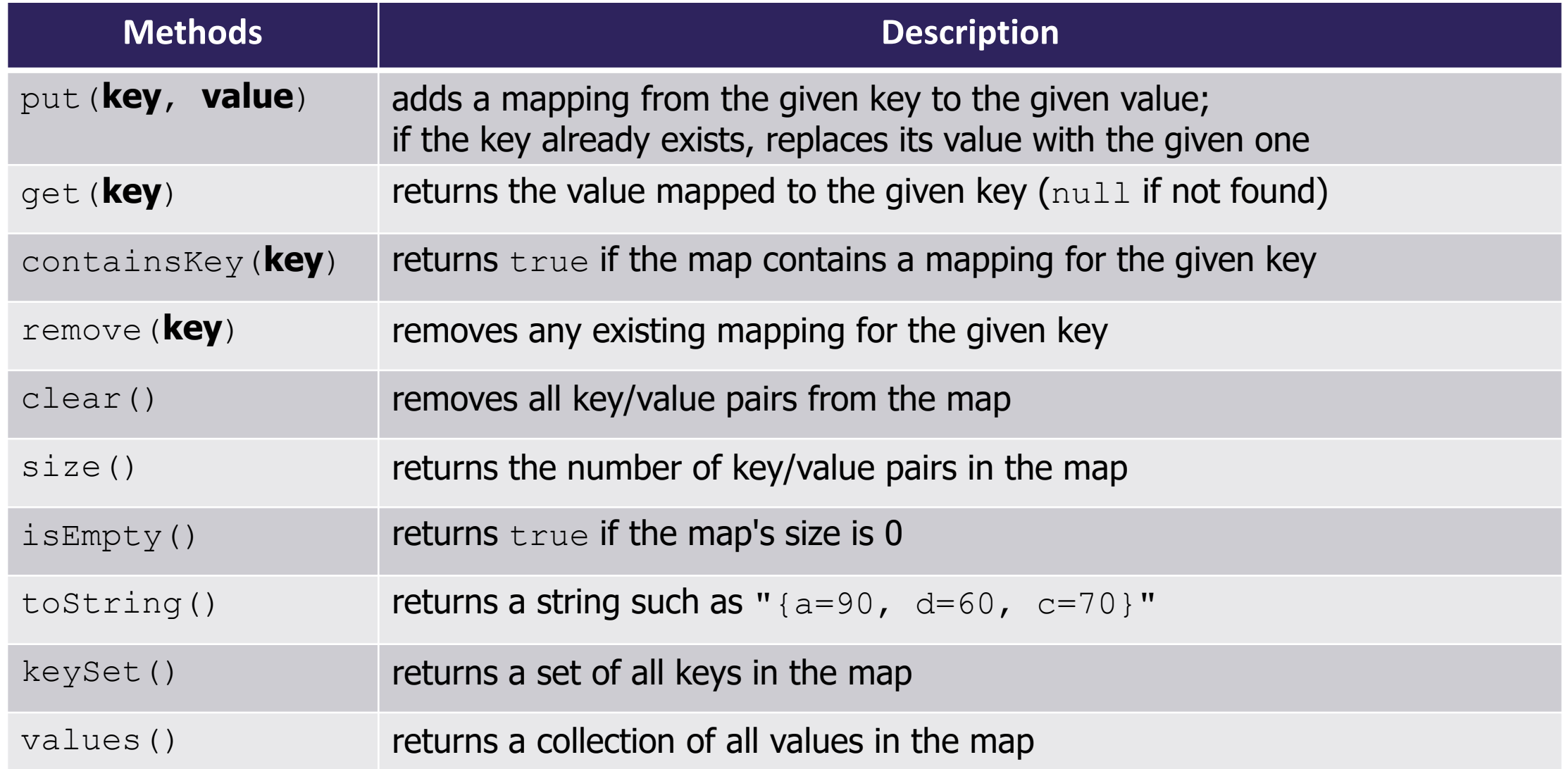

### **(PCM) Map Implementations**

- Our first data structures with marked differences in how their implementations behave
- One Map ADT / Interface
- Two Map implementations
	- TreeMap Pretty fast, sorted keys
	- HashMap Extremely fast, unsorted keys

```
Map<String, Integer> map1 = new TreeMap<>();
Map<String, Integer> map2 = new HashMap<>();
...
```
## **Practice : Think sli.do #cse122**

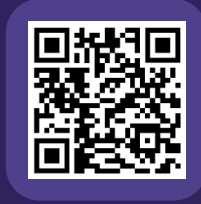

#### **Select the method calls required to modify the given map m as follows:**

Assume m's contents are

98030="Kent" 98178="Seattle" 98166="Burien" 98041="Bothell"

We want to modify m so that its contents are 98030="Kent" 98178="Tukwila" 98166= "Burien" 98041= "Bothell" 98101="Seattle" 98126="Seattle"

- A. m.put(98178, "Tukwila");
- B. m.remove(98178);
- C. m.put(98126, "Seattle");
- D. m.get(98178, "Seattle");
- E. m.put(98101, "Seattle");

# Practice : Pair **Figure 1996** Sli.do #cse122

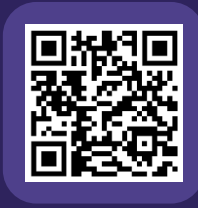

#### **Select the method calls required to modify the given map m as follows:**

Assume m's contents are

98030="Kent" 98178="Seattle" 98166="Burien" 98041="Bothell"

We want to modify m so that its contents are 98030="Kent" 98178="Tukwila" 98166= "Burien" 98041= "Bothell" 98101="Seattle" 98126="Seattle"

- A. m.put(98178, "Tukwila");
- B. m.remove(98178);
- C. m.put(98126, "Seattle");
- D. m.get(98178, "Seattle");
- E. m.put(98101, "Seattle");

- Announcements
- Map Review
- **Debrief PCM: Count Words**
- Practice: joinRosters
- Practice: mostFrequentStart

- Announcements
- Map Review
- Debrief PCM: Count Words
- **Practice: joinRosters**
- Practice: mostFrequentStart

### **joinRosters**

Write a method joinRosters that combines a Map from student name to quiz section, and a Map from TA name to quiz section and prints all pairs of students/TAs.

For example, if studentSections stores the following map: {Alan=AC, Jerry=AB, Nina=AA, Sharon=AB, Steven=AB, Tanya=BA}

And taSections stores the following map {Ben=BA, Melissa=AA, Andrew=AB, Atharva=AC}

- AC: Alan Atharva
- AB: Jerry Andrew
- AA: Nina Melissa
- AB: Sharon Andrew
- AB: Steven Andrew
- BA: Tanya Ben

- Announcements
- Map Review
- Debrief PCM: Count Words
- Practice: joinRosters
- **Practice: mostFrequentStart**

### **mostFrequentStart**

Write a method called mostFrequentStart that takes a Set of words and does the following steps:

- Organizes words into "word families" based on which letter they start with
- Selects the largest "word family" as defined as the family with the most words in it
- Returns the starting letter of the largest word family (and if time, should update the Set of words to only have words from the selected family).

#### **mostFrequentStart**

For example, if the Set words stored the values ["hello", "goodbye", "library", "literary", "little", "repel"]

The word families produced would be

```
'h' -> 1 word ("hello")
'g' -> 1 word ("goodbye")
'l' -> 3 words ("library", "literary", "little")
'r' -> 1 word ("repel")
```
Since 'l' has the largest word family, we return 3 and modify the Set to only contain Strings starting with 'l'.